## Comparing Alternatives and Experiental Design

Performance Modeling Lecture #4

### **Repetition**

- Average Performance and Variability
	- Different mean values – Variance
- Errors in measurements – Different types of errors – How to deal with them
- Comparing two sets of measurements

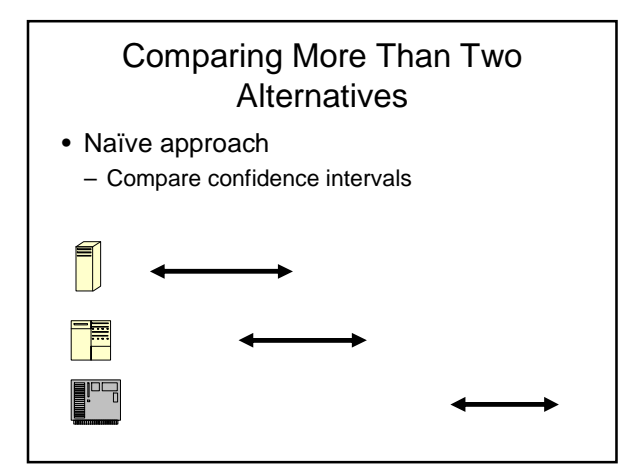

# One-Factor Analysis of Variance (ANOVA)

- Very general technique
- Look at total variation in a set of measurements
	- Divide into meaningful components
- Also called
	- One-way classification
	- One-factor experimental design
- Introduce basic concept with one-factor ANOVA
- Generalize later with design of experiments

## One-Factor Analysis of Variance (ANOVA)

- Separates total variation observed in a set of measurements into:
	- 1. Variation within one system
	- Due to random measurement errors
	- 2. Variation between systems
	- Due to real differences + random error
- **Is variation(2) statistically > variation(1)?**

### ANOVA

- Make  $n$  measurements of  $k$  alternatives
- $y_{ii}$  = *i*th measurment on *j*th alternative
- Assumes errors are:
	- Independent
	- Gaussian (normal)

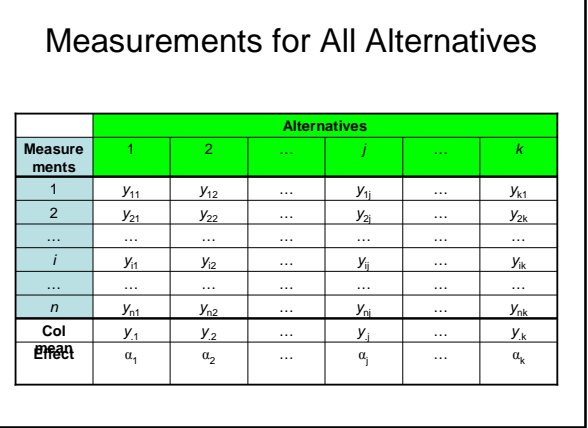

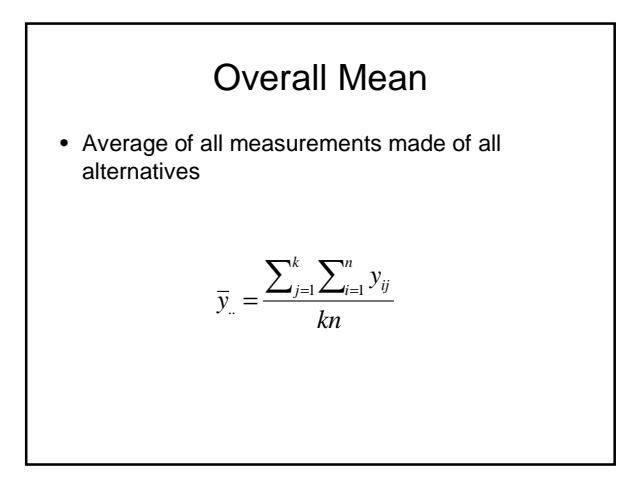

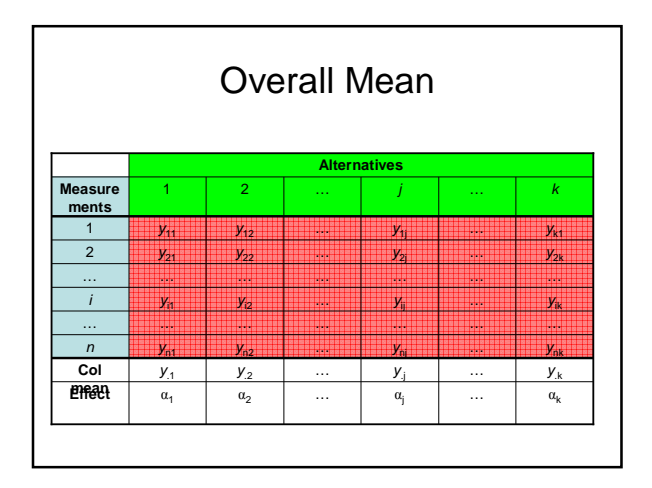

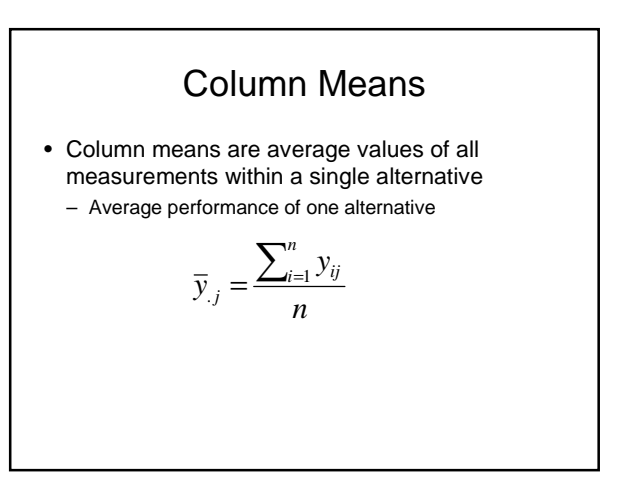

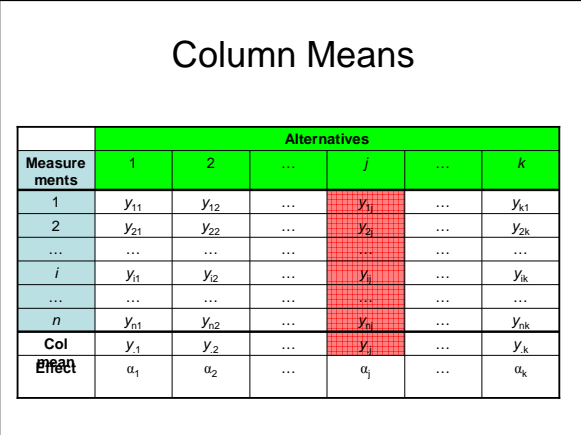

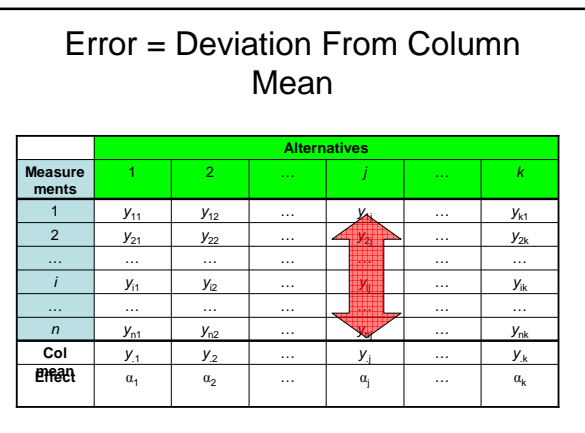

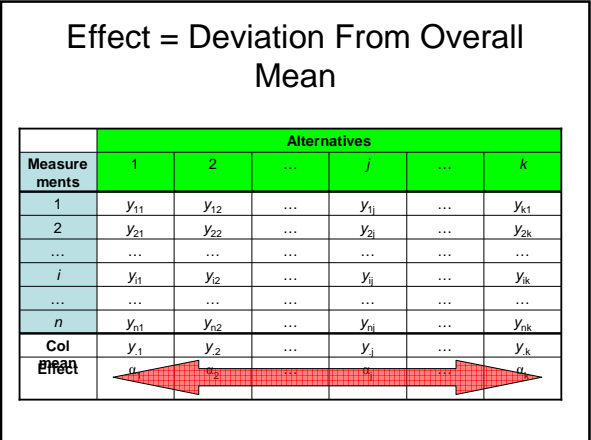

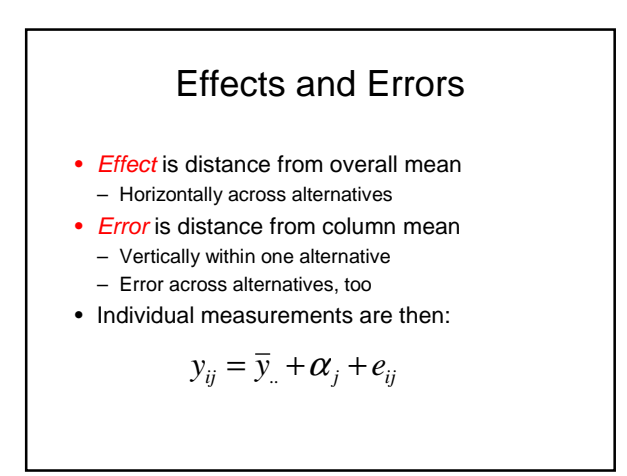

Sum of Squares of Differences  $(\overline{y}_{i} - \overline{y}_{i})$  $\left(y_{ij} - \overline{y}_{.j}\right)^2$  $\left(y_{ij} - \overline{y}_{..}\right)^2$  $-1$   $i=1$  $\sum_{j=1}^{\infty}\sum_{i=1}^{n} (y_{ij} - \overline{y}_{..}$  $\sum_{i=1}$   $\sum_{j=1}$   $\sum_{j=1}^{n}$   $\sum_{j=1}^{n}$ 2  $\bigcup_{i=1}^{n} V_{i}, j \in \mathcal{I}_{n}$  $\hat{\Sigma}\hat{\Sigma}$  $\sum$  $=1$   $i=$ =  $= \sum_{i=1}^{k} \sum_{j=1}^{n} (y_{ii} = \sum (y_{ii} =n\sum(\bar{y}_i$ *j n i*  $SST = \sum \sum (y_{ij} - \overline{y})$ *k j n*  $\sum_{i=1}$   $\sum_{ij}$  *j j k j j*  $SSE = \sum (y_{ii} - \overline{y})$  $SSA = n$ <sup>*y*</sup> $(\bar{y}, -\bar{y})$ 

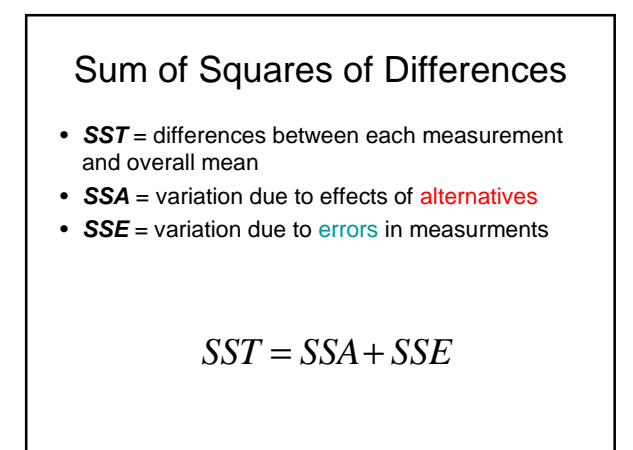

### ANOVA – Fundamental Idea

- Separates variation in measured values into:
- 1. Variation due to effects of alternatives
- SSA variation across columns
- 2. Variation due to errors
- SSE variation within a single column
- If differences among alternatives are due to real differences,
	- SSA should be statistically > SSE

### Comparing SSE and SSA

- Simple approach
	- $-$  SSA / SST = fraction of total variation explained by differences among alternatives
	- $-$  SSE / SST = fraction of total variation due to experimental error
- But is it statistically significant?

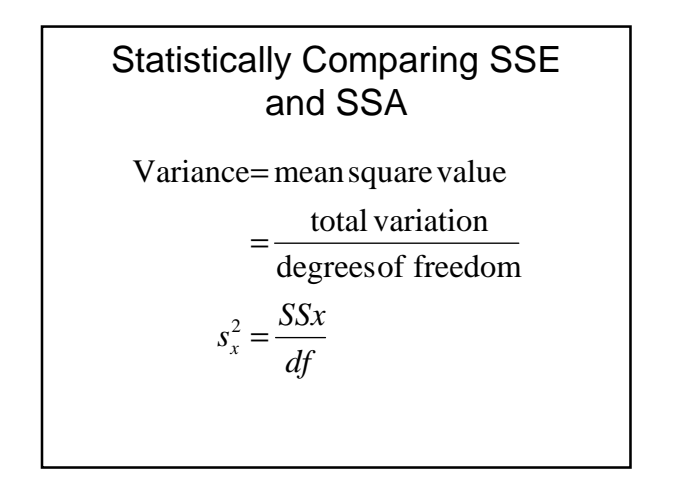

### Degrees of Freedom

- $df(SSA) = k 1$ , since k alternatives
- $df(SSE) = k(n 1)$ , since k alternatives, each with  $(n - 1)$  df
- $df(SST) = df(SSA) + df(SSE) = kn 1$

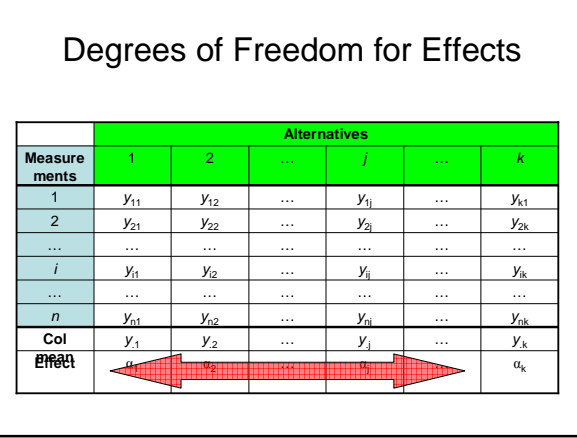

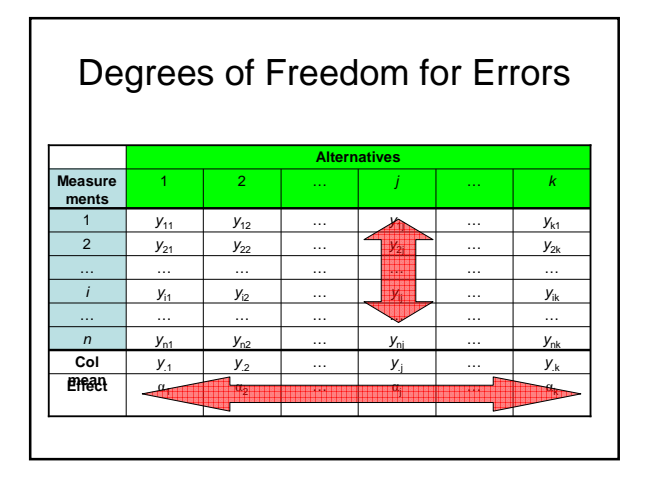

Variances from Sum of Squares (Mean Square Value)

\n
$$
s_a^2 = \frac{SSA}{k-1}
$$
\n
$$
s_e^2 = \frac{SSE}{k(n-1)}
$$

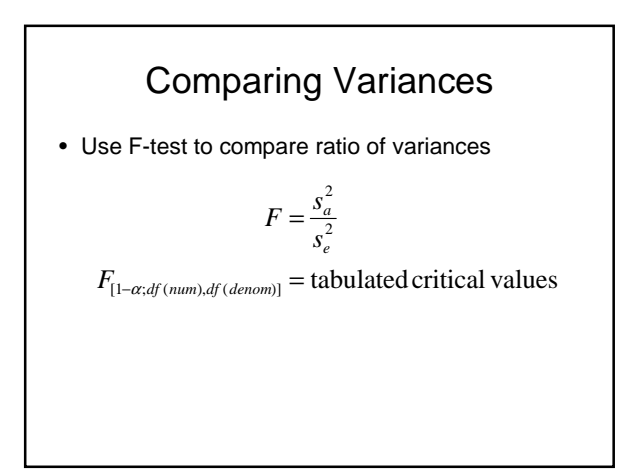

#### F-test

• If  $F_{computed} > F_{table}$  $\rightarrow$  We have (1 –  $\alpha$ ) \* 100% confidence that variation due to actual differences in alternatives, SSA, is statistically greater than variation due to errors, SSE.

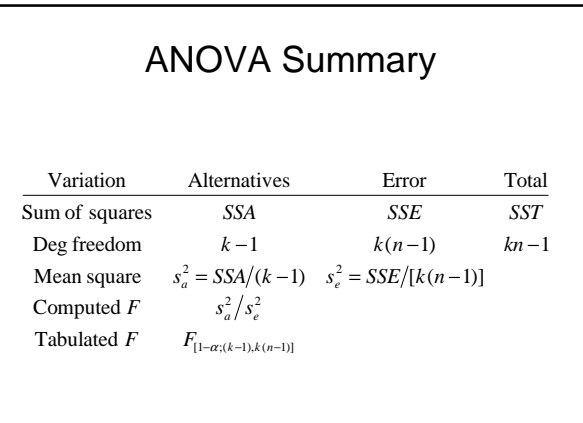

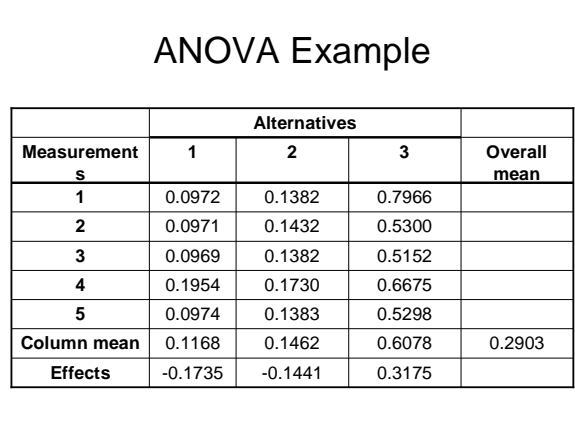

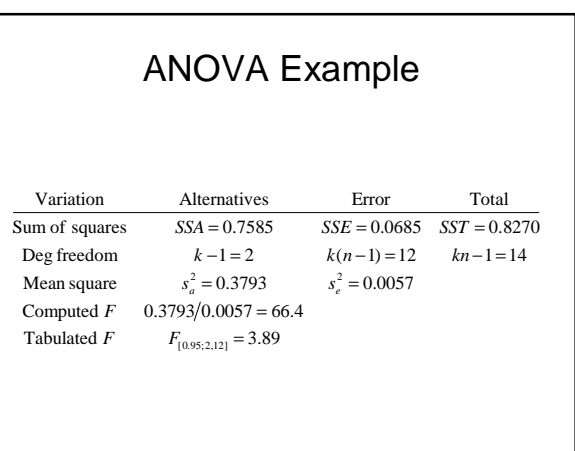

#### Conclusions from example

- SSA/SST =  $0.7585/0.8270 = 0.917$  $\rightarrow$  91.7% of total variation in measurements is due to differences among alternatives
- SSE/SST =  $0.0685/0.8270 = 0.083$ 
	- $\rightarrow$  8.3% of total variation in measurements is due to noise in measurements
- Computed  $F$  statistic  $>$  tabulated  $F$  statistic  $\rightarrow$  95% confidence that differences among alternatives are statistically significant.

# Important Points

- Use one-factor ANOVA to separate total variation into:
	- Variation within one system • Due to random errors
	- Variation between systems
	- Due to real differences (+ random error)
- Is the variation due to real differences statistically greater than the variation due to errors?
- Use contrasts to compare effects of subsets of alternatives

### Design of Experiments

- **Goals**
- **Terminology**
- **Full factorial designs** – **m-factor ANOVA**
- **Fractional factorial designs**
- **Multi-factorial designs**

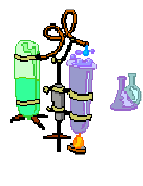

### Generalized Design of **Experiments**

- Goals
	- Isolate effects of each input variable.
	- Determine effects of interactions.
	- Determine magnitude of experimental error
	- Obtain maximum information for given effort
- Basic idea
	- Expand 1-factor ANOVA to m factors

### **Terminology**

- Response variable
	- Measured output value
		- E.g. total execution time
- Factors
	- Input variables that can be changed
	- E.g. cache size, clock rate, bytes transmitted
- Levels
	- Specific values of factors (inputs)
	- Continuous (~bytes) or discrete (type of system)

#### **Terminology**

- Replication
	- Completely re-run experiment with same input levels
	- Used to determine impact of measurement error
- Interaction
	- Effect of one input factor depends on level of another input factor

#### Two-factor Experiments

- Two factors (inputs)
	- $-$  A, B
- Separate total variation in output values into:
	- Effect due to A
	- Effect due to B
	- Effect due to interaction of A and B (AB)
	- Experimental error

#### Example – User Response Time

- $\bullet$  A = degree of multiprogramming
- $\bullet$  B = memory size
- AB = interaction of memory size and degree of multiprogramming

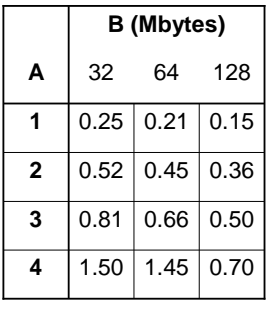

#### Two-factor ANOVA

- Factor  $A a$  input levels
- Factor  $B b$  input levels
- $\bullet$  n measurements for each input combination
- abn total measurements

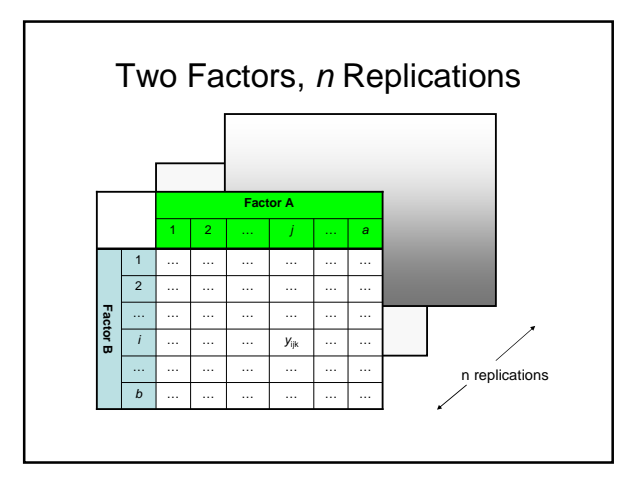

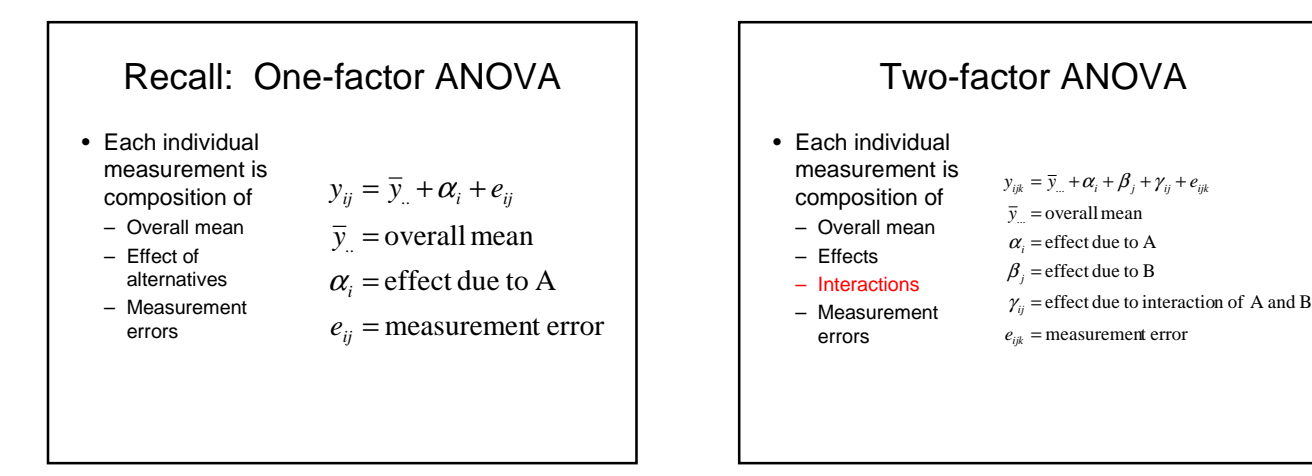

# Sum-of-Squares

• As before, use sum-of-squares identity

 $SST = SSA + SSB + SSAB + SSE$ 

- Degrees of freedom
	- $df(SSA) = a 1$
	- $df(SSB) = b 1$
	- $df(SSAB) = (a 1)(b 1)$
	- $df(SSE) = ab(n-1)$
	- $-$  df(SST) = abn 1

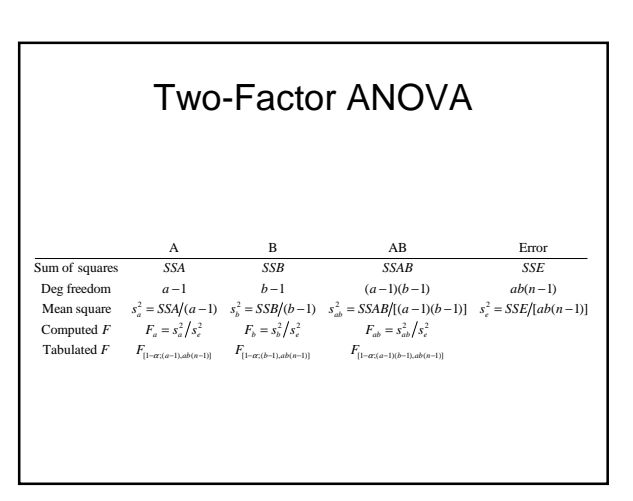

### Need for Replications  $\cdot$  If n=1 – Only one measurement of each configuration • Can then be shown that  $-$  SSAB = SST  $-$  SSA  $-$  SSB

- Since
	- SSE = SST SSA SSB SSAB
- We have
	- $-$  SSE = 0

### Need for Replications

- Thus, when n=1
	- $-$  SSE = 0
	- $\rightarrow$  No information about measurement errors
- Cannot separate effect due to interactions from measurement noise
- Must replicate each experiment at least twice

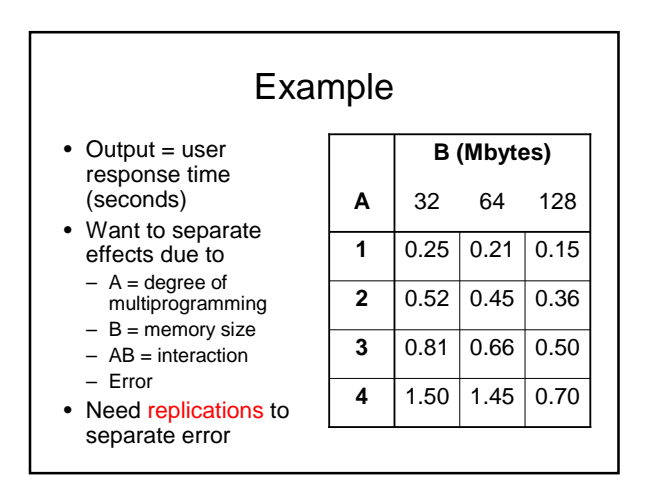

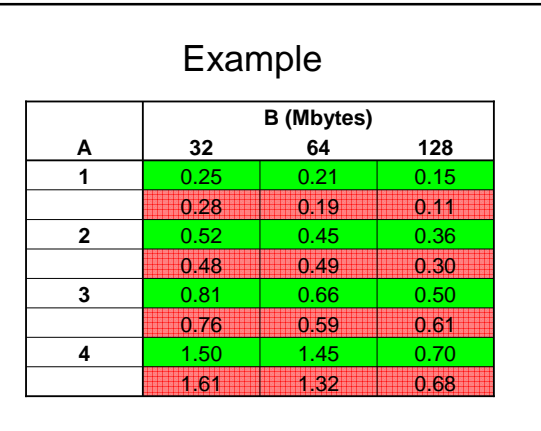

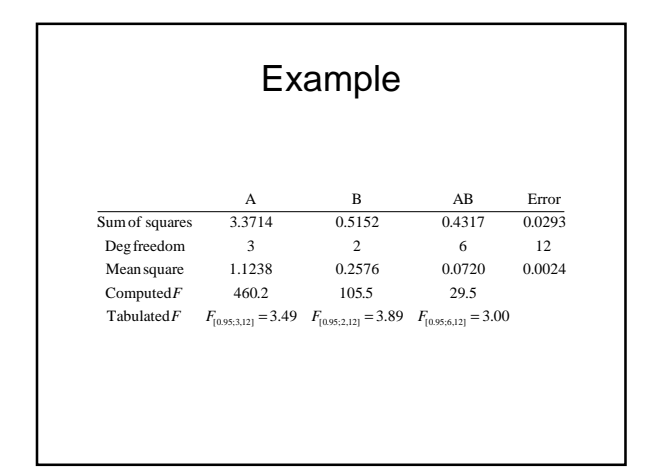

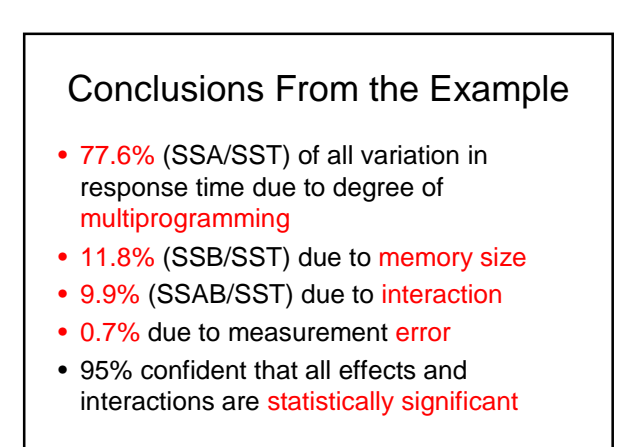

### A Problem

- Full factorial design with replication
	- Measure system response with all possible input combinations
	- $-$  Replicate each measurement  $n$  times to determine effect of measurement error
- $\bullet$  *m* factors, *v* levels, *n* replications  $\rightarrow$  n  $v^m$  experiments
- $m = 5$  input factors,  $v = 4$  levels,  $n = 3$ 
	- $\rightarrow 3(4^5) = 3,072$  experiments!

### Fractional Factorial Designs: n<sub>2</sub><sup>m</sup> Experiments

- Special case of generalized *m*-factor experiments
- Restrict each factor to two possible values – High, low
	- On, off
- Find factors that have largest impact
- Full factorial design with only those factors

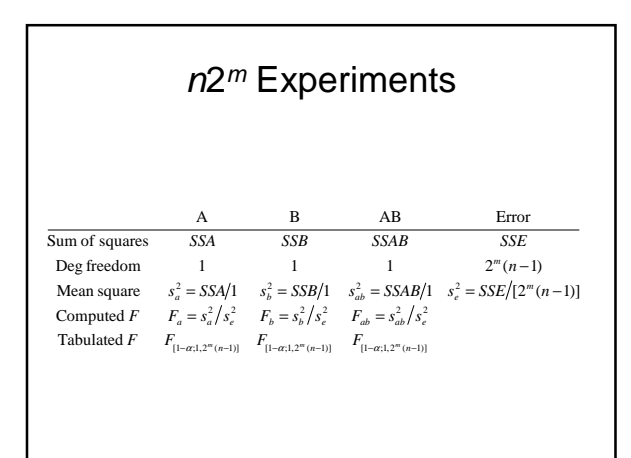

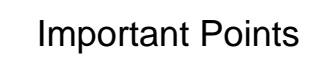

- Experimental design is used to
	- Isolate the effects of each input variable.
	- Determine the effects of interactions.
	- Determine the magnitude of the error
	- Obtain maximum information for given effort
- Expand 1-factor ANOVA to *m* factors
- Use  $n2<sup>m</sup>$  design to reduce the number of experiments needed
	- But loses some information

### Summary

- Design of experiments
	- Isolate effects of each input variable.
	- Determine effects of interactions.
	- Determine magnitude of experimental error
- *m*-factor ANOVA (full factorial design)
	- All effects, interactions, and errors

### Summary

- $\cdot$  n2<sup>m</sup> designs
	- Fractional factorial design
- All effects, interactions, and errors
- But for only 2 input values
	- high/low
	- on/off

#### **Contrasts**

- ANOVA tells us that there is a statistically significant difference among alternatives
- But it does not tell us where difference is
- Use method of contrasts to compare subsets of alternatives
	- A vs B

$$
- \{A, B\} \vee s \{C\}
$$

– Etc.

#### **Contrasts** • Contrast = linear combination of effects of alternatives  $\sum$  $\sum\limits_{}$ = = = = *k j j k j j j w*  $c = \sum w$ 1 1 0 α

**Contrasts** • E.g. Compare effect of system 1 to effect of system 2  $c = (1)\alpha_1 + (-1)\alpha_2 + (0)\alpha_3$  $w_3 = 0$  $w_2 = -1$  $w_1 = 1$ 

 $=\alpha_1-\alpha_2$ 

Construct confidence interval for contrasts

- Need
	- Estimate of variance
	- $-$  Appropriate value from  $t$  table
- Compute confidence interval as before
- If interval includes 0
	- Then no statistically significant difference exists between the alternatives included in the contrast

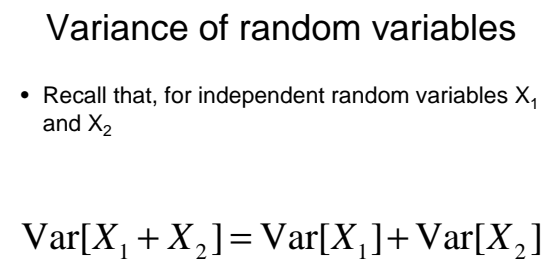

$$
Var[aX_1] = a^2 Var[X_1]
$$

Variance of a contrast **c**  
\n
$$
Var[c] = Var[\sum_{j=1}^{k} (w_j \alpha_j)]
$$
\n
$$
= \sum_{j=1}^{k} Var[w_j \alpha_j]
$$
\n
$$
= \sum_{j=1}^{k} Var[w_j \alpha_j]
$$
\n
$$
= \sum_{j=1}^{k} w_j^2 Var[\alpha_j]
$$
\n
$$
s_e^2 = \frac{SSE}{k(n-1)}
$$
\n
$$
df(s_e^2) = k(n-1)
$$
\n• Assume variation due to errors is equally

distributed among kn total measurements

Confidence interval for contrasts  
\n
$$
(c_1, c_2) = c \mp t_{1-\alpha/2; k(n-1)} s_c
$$
\n
$$
s_c = \sqrt{\frac{\sum_{j=1}^k (w_j^2 s_e^2)}{kn}}
$$
\n
$$
s_e^2 = \frac{SSE}{k(n-1)}
$$

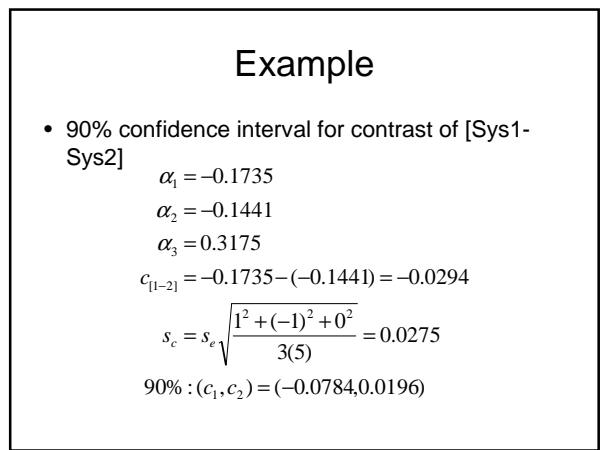